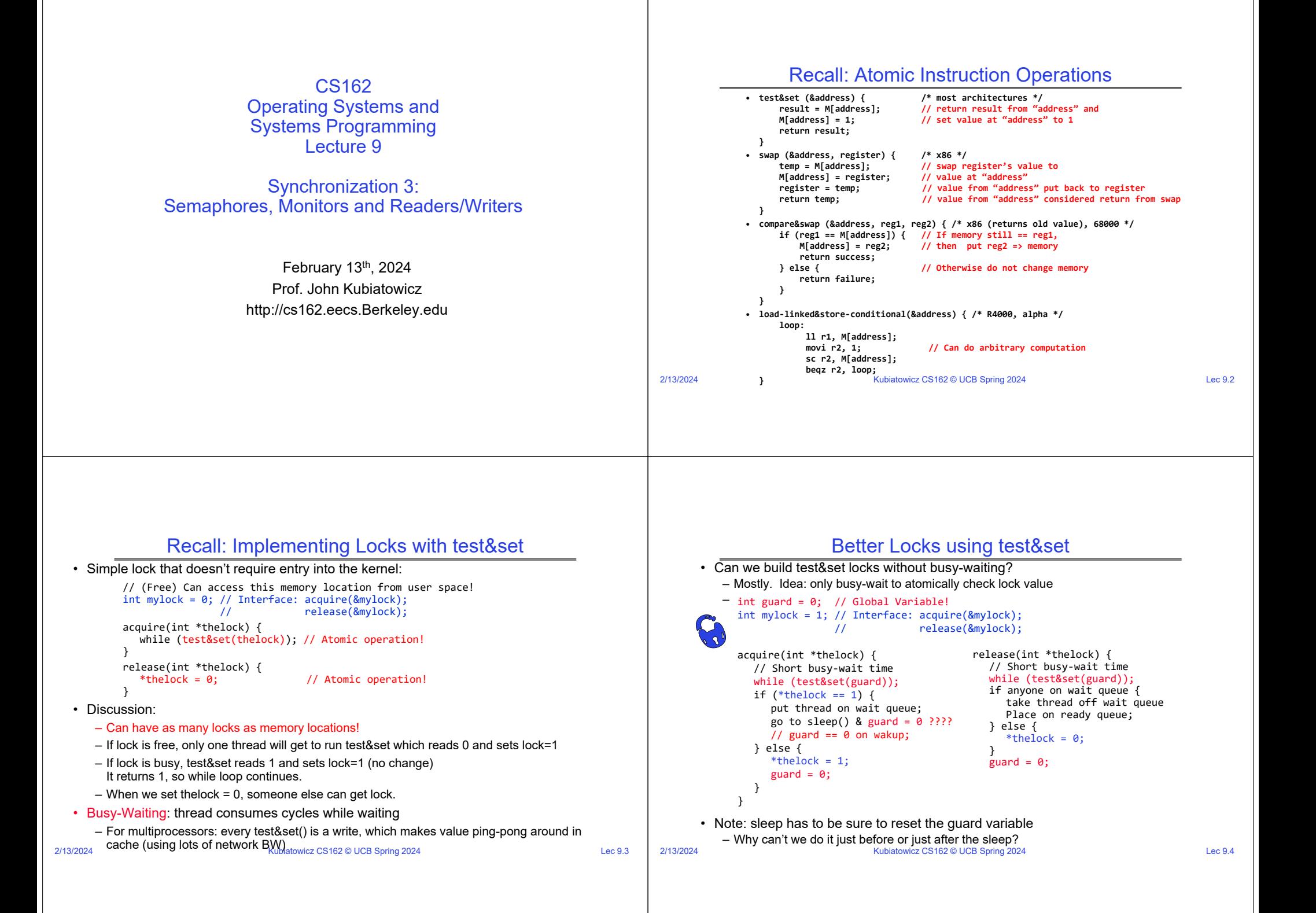

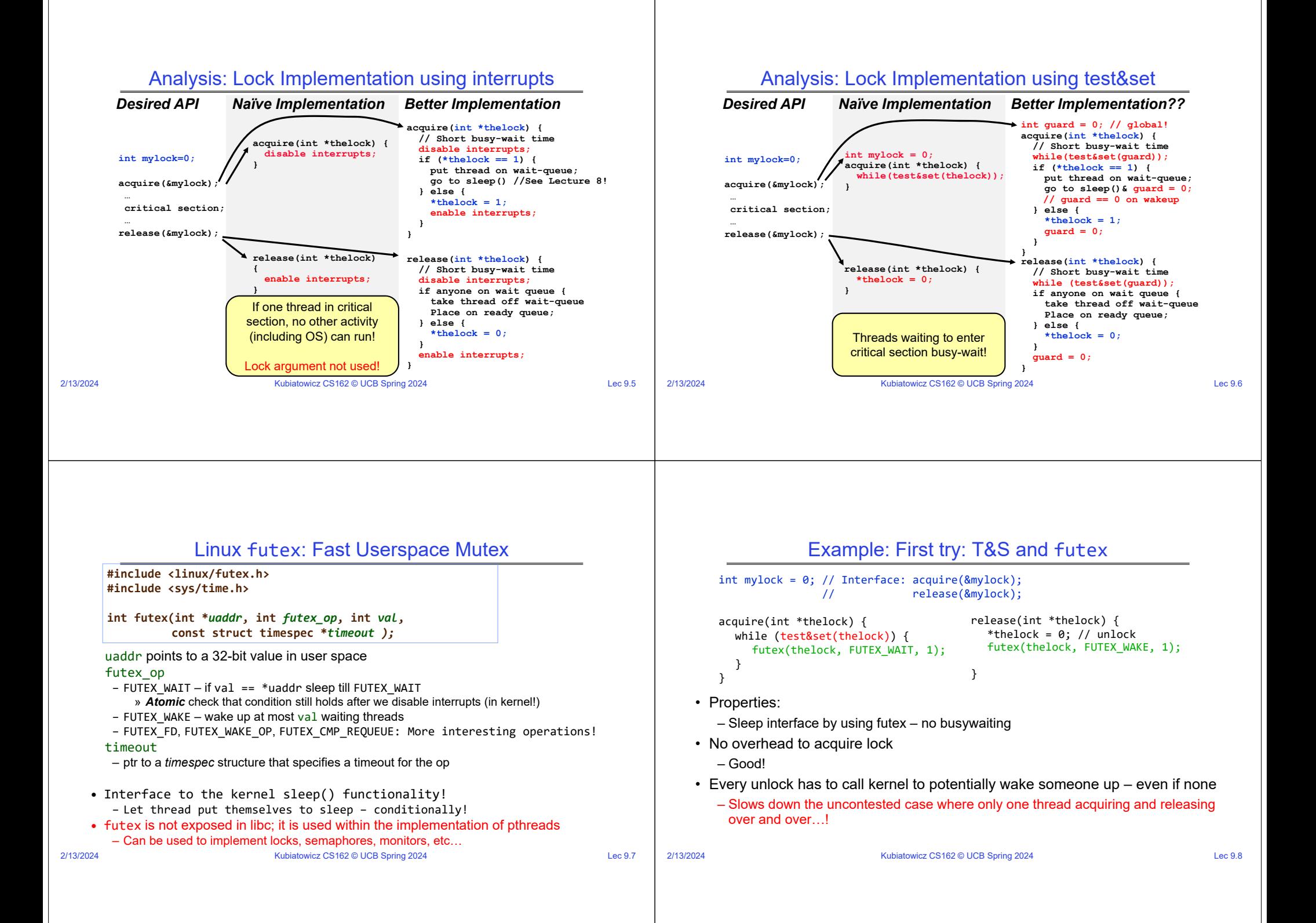

#### 2/13/2024Kubiatowicz CS162 © UCB Spring 2024 Lec 9.9 Example: Try #2: T&S and futex • This is syscall-free in the uncontended case – Temporarily falls back to syscalls if multiple waiters, or concurrent acquire/release • But it can be considerably optimized! – See "<u>Futexes are Tricky</u>" by Ulrich Drepper release(int \*thelock, bool \*maybe) { \*thelock <sup>=</sup> 0; if (\*maybe) { \*maybe <sup>=</sup> false; // Try to wake up someone futex(thelock, FUTEX\_WAKE, 1); } } bool maybe\_waiters <sup>=</sup> false; int mylock = 0; // Interface: acquire(&mylock,&maybe waiters); // release(&mylock,&maybe\_waiters); acquire(int \*thelock, bool \*maybe) { while (test&set(thelock)) { // Sleep, since lock busy!  $*$ maybe = true; futex(thelock, FUTEX\_WAIT, 1); // Make sure other sleepers not stuck \*maybe <sup>=</sup> true; } } 2/13/2024Kubiatowicz CS162 © UCB Spring 2024 Lec 9.10 Try #3: Better, using more atomics • Much better: Three (3) states: – UNLOCKED: No one has lock– LOCKED: One thread has lock– CONTESTED: Possibly more than one (with someone sleeping) • Clean interface!• Lock grabbed cleanly by either – compare&swap() – First swap() • No overhead if uncontested!• Could build semaphores in a similar way! typedef enum { UNLOCKED,LOCKED,CONTESTED } Lock; Lock mylock <sup>=</sup> UNLOCKED; // Interface: acquire(&mylock); // release(&mylock); acquire(Lock \*thelock) { // If unlocked, grab lock! if (compare&swap(thelock,UNLOCKED,LOCKED)) return; // Keep trying to grab lock, sleep in futex while (swap(thelock,CONTESTED) != UNLOCKED)) // Sleep unless someone releases here! futex(thelock, FUTEX\_WAIT, CONTESTED); } release(Lock \*thelock) { // If someone sleeping, if (swap(thelock,UNLOCKED) == CONTESTED) futex(thelock,FUTEX\_WAKE,1); } Higherlevel APIPrograms Shared Programs Recall: Where are we going with synchronization? Locks Semaphores Monitors Send/Receive **Administrivia** • Midterm This Thursday, 8-10pm (February 15)! – *In person:* Dwinelle 155 (here) or VLSB 2050 » Look on ED for which room you should go to – You are responsible for all materials up to and including today's lecture! » Including Semaphores and Monitors » I have a complete version of the synchronization lectures available on YouTube from my Fall 2020 class. [Note – the names of the lectures have changed slightly!]

- You get one (1) double-side page of *handwritten* notes
	- Hand drawn figures, hand written notes
	- No copying of figures directly from slides, no microfiche, etc
	- Redraw them if you want them on your notes!
- If you are sick, let us know.
	- Do not come to the midterm!
- No class on Thursday
	- I will have extra office hours during class time
- No section this week!
- No OH on Monday (it is a holiday!)

Kubiatowicz CS162 © UCB Spring 2024 Lec 9.12

#### 2/13/2024

**Hardware** 

primitives using atomic operations

– Need to provide primitives useful at user-level

Compare&Swap

• We are going to implement various higher-level synchronization

Load/Store Disable Ints Test&Set

– Everything is pretty painful if only atomic primitives are load and store

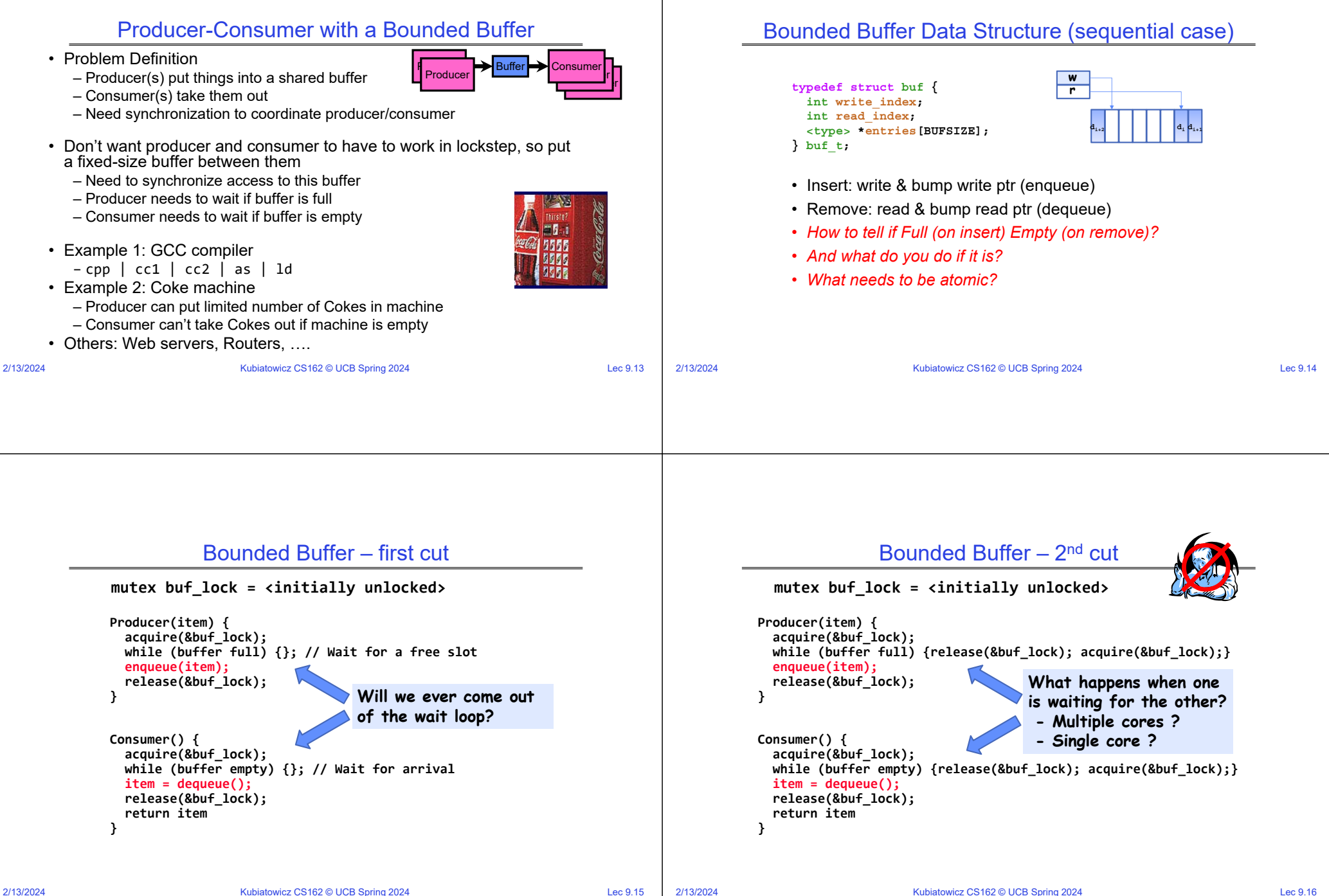

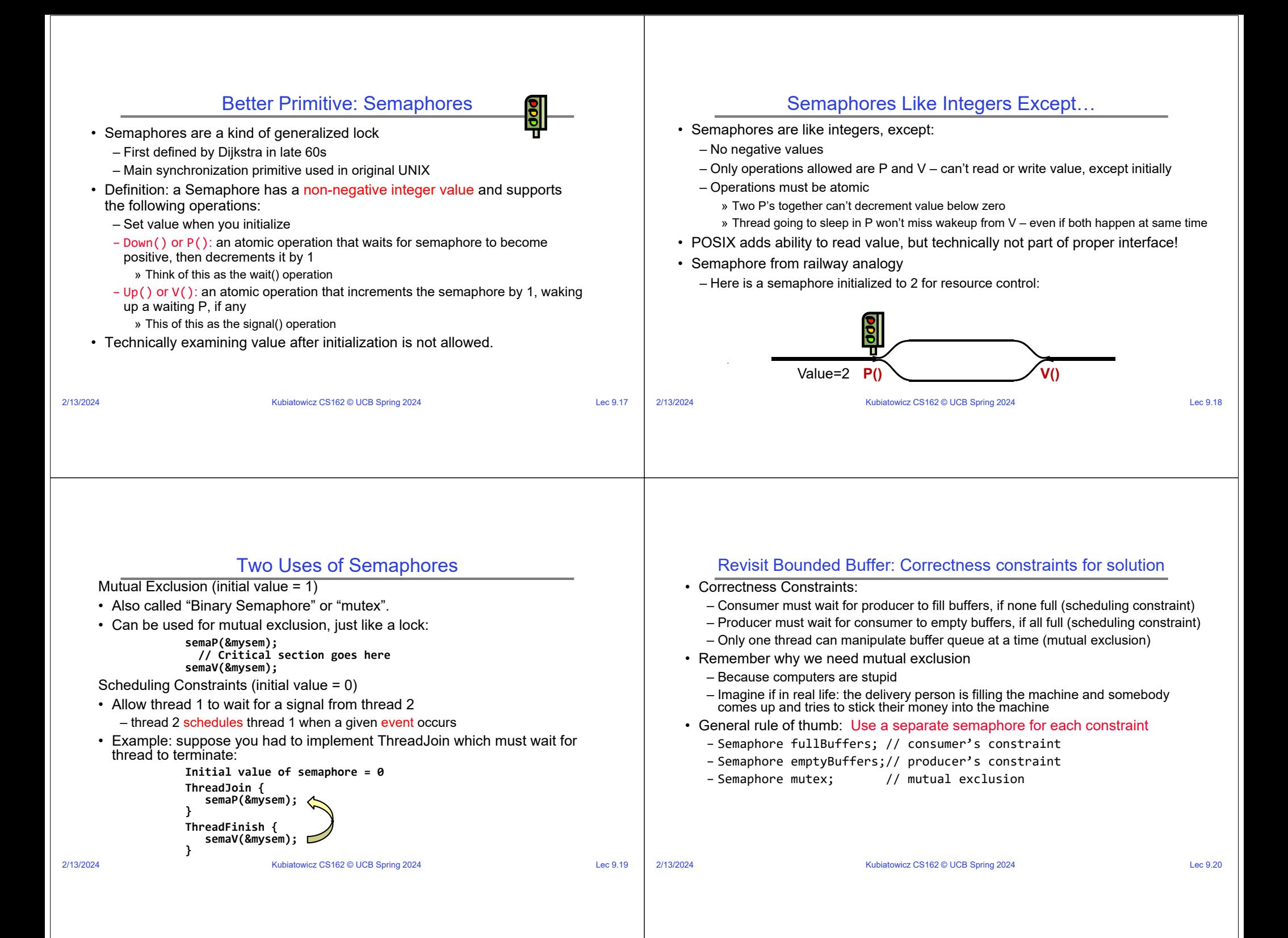

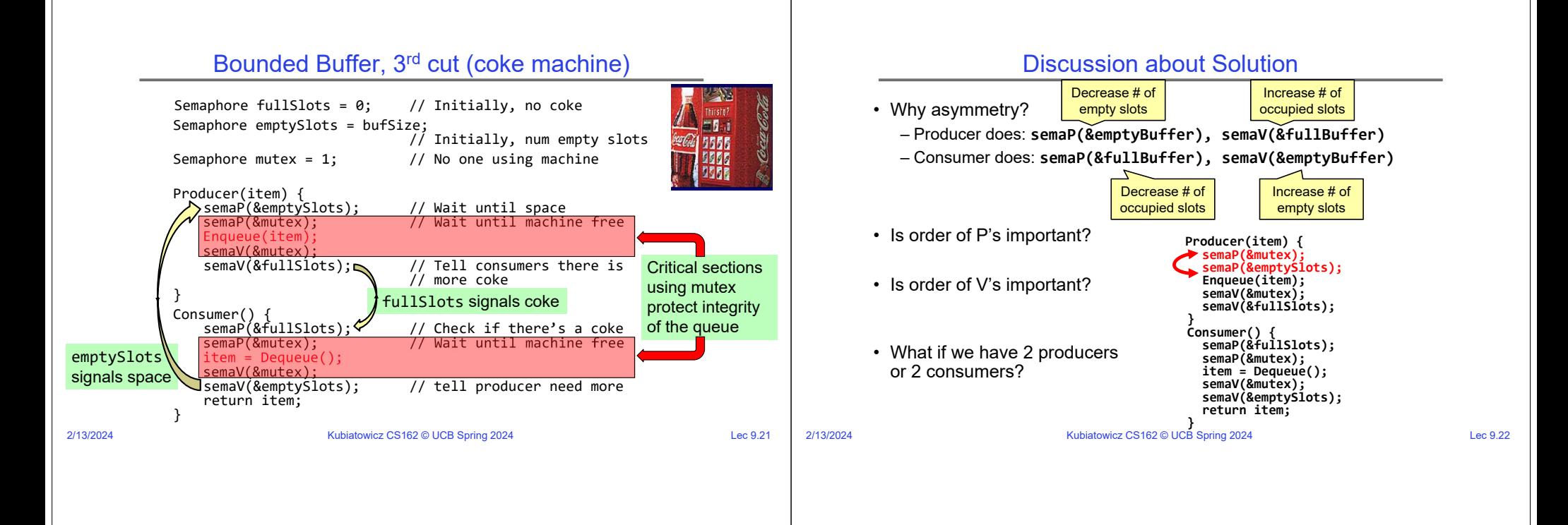

# Semaphores are good but…Monitors are better!

- Semaphores are a huge step up; just think of trying to do the bounded buffer with only loads and stores or even with locks!
- Problem is that semaphores are dual purpose:
	- They are used for both mutex and scheduling constraints
	- Example: the fact that flipping of P's in bounded buffer gives deadlock is not immediately obvious. How do you prove correctness to someone?
- Cleaner idea: Use *locks* for mutual exclusion and *condition variables* for scheduling constraints
- Definition: Monitor: a lock and zero or more condition variables for managing concurrent access to shared data
	- Some languages like Java provide this natively
	- Most others use actual locks and condition variables
- A "Monitor" is a paradigm for concurrent programming!
	- Some languages support monitors explicitly

## Condition Variables

- How do we change the consumer() routine to wait until something is on the queue?
	- Could do this by keeping a count of the number of things on the queue (with semaphores), but error prone
- Condition Variable: a queue of threads waiting for something *inside* <sup>a</sup> critical section
	- Key idea: allow sleeping inside critical section by atomically releasing lock at time we go to sleep
	- Contrast to semaphores: Can't wait inside critical section
- Operations:
	- Wait(&lock): Atomically release lock and go to sleep. Re-acquire lock later, before returning.
	- Signal(): Wake up one waiter, if any
	- Broadcast(): Wake up all waiters
- Rule: Must hold lock when doing condition variable ops!

2/13/2024

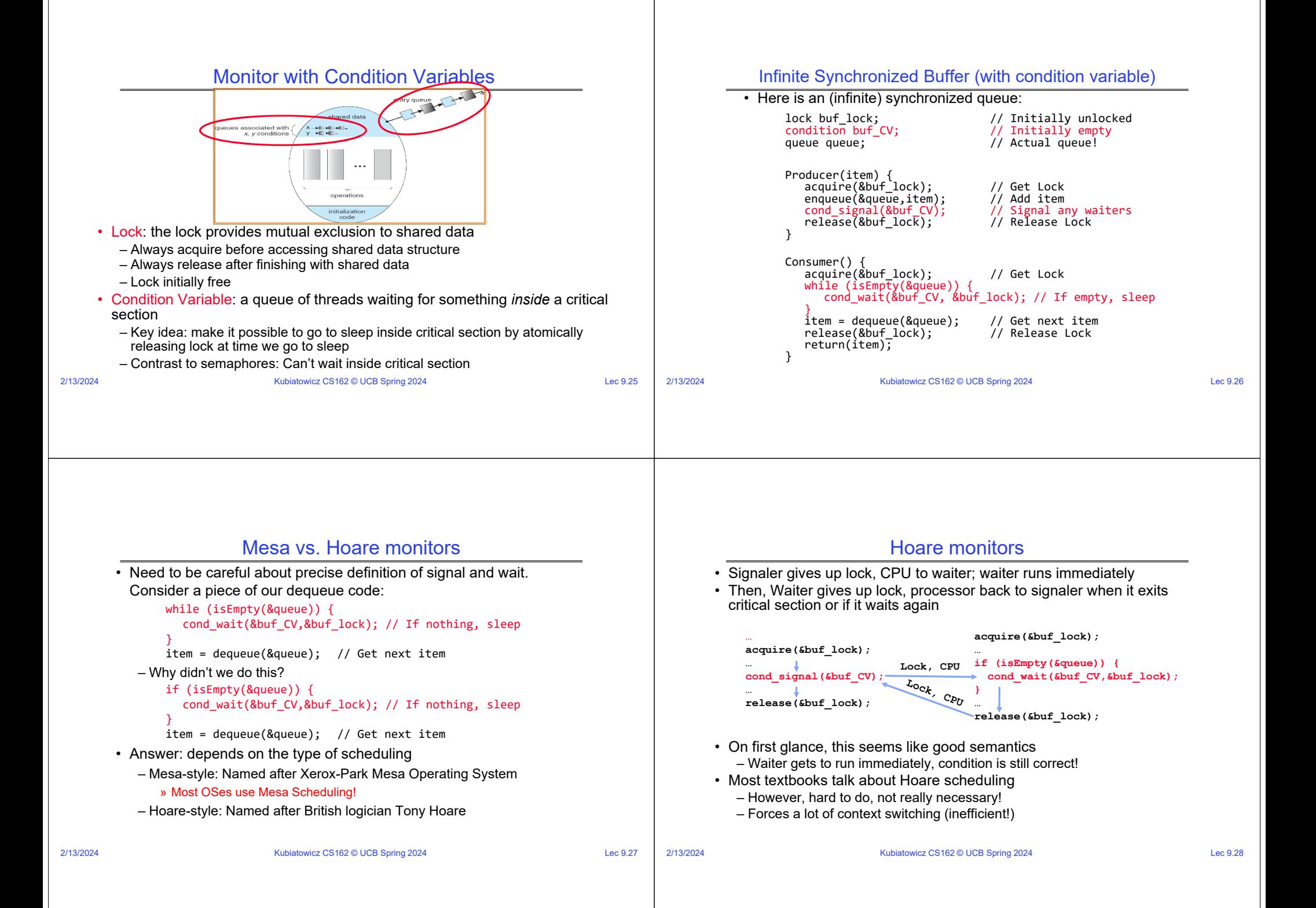

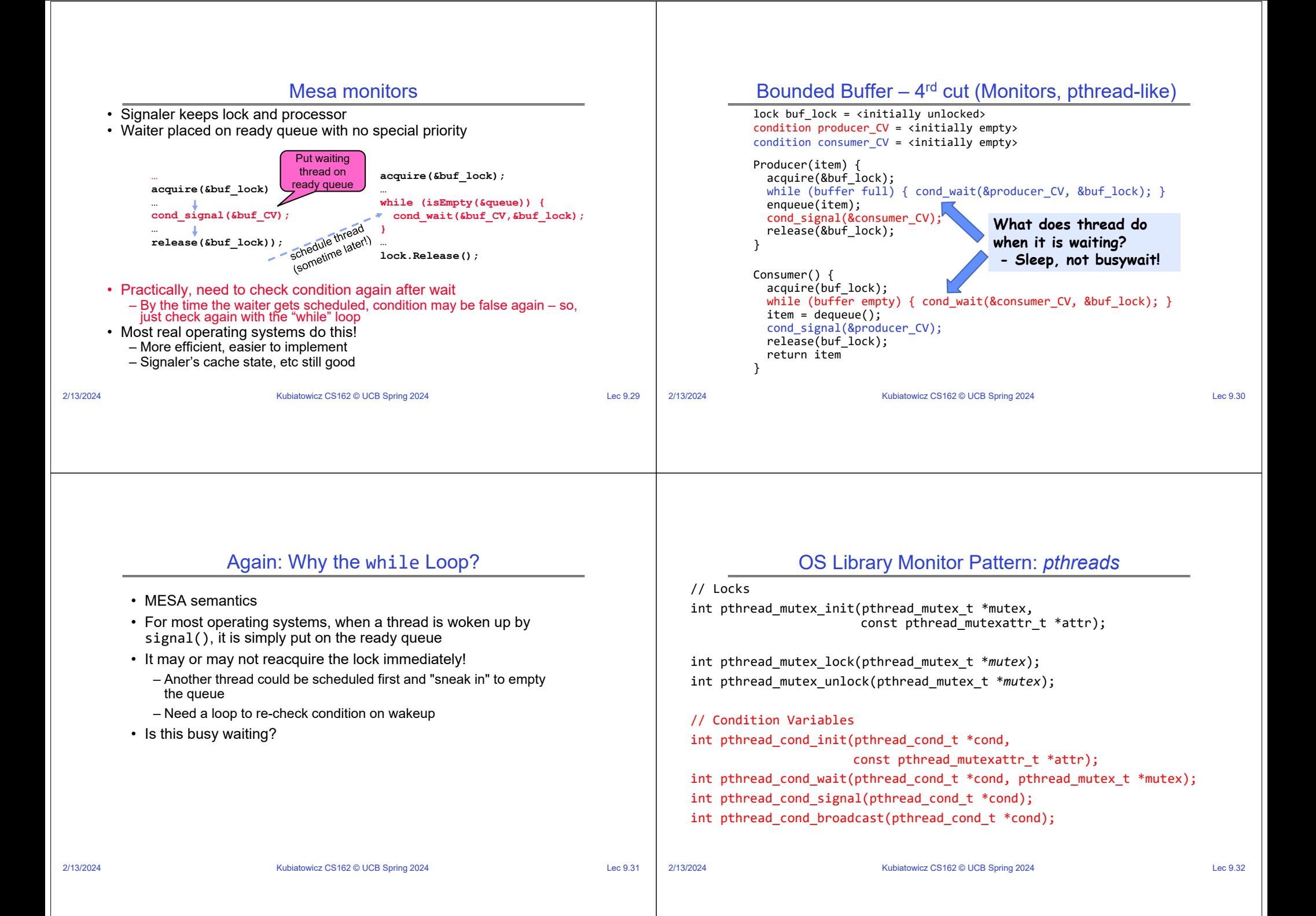

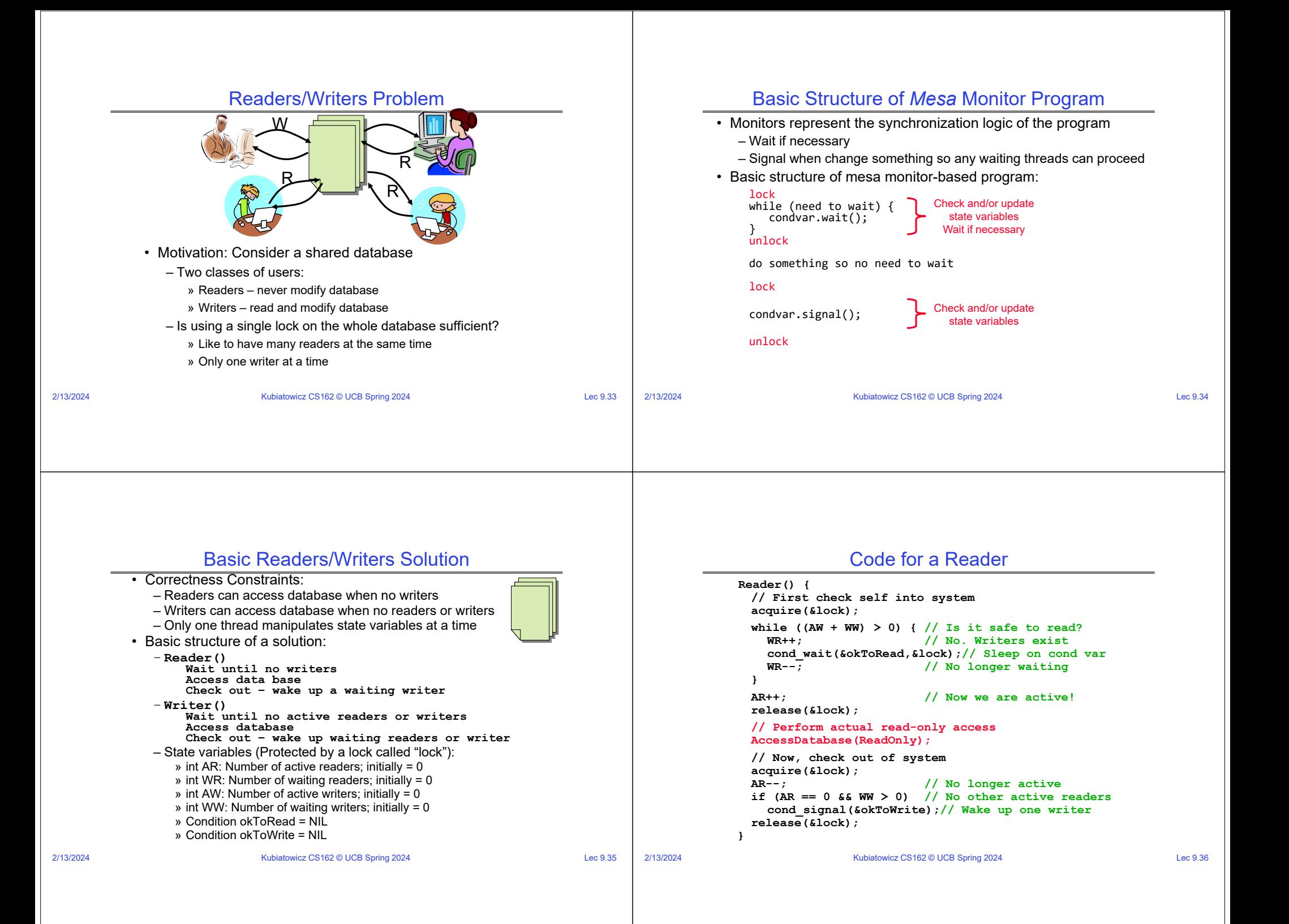

### 2/13/2024Kubiatowicz CS162 © UCB Spring 2024 Lec 9.37 **Writer() { // First check self into system acquire(&lock); while ((AW + AR) > 0) { // Is it safe to write? WW++; // No. Active users exist cond\_wait(&okToWrite,&lock);** // Sleep on cond var<br>WW--7<br>// No longer waiting **WW--; // No longer waiting } AW++; // Now we are active! release(&lock); // Perform actual read/write access AccessDatabase(ReadWrite); // Now, check out of system acquire(&lock); AW--; // No longer active if (WW > 0){ // Give priority to writers cond\_signal(&okToWrite);// Wake up one writer } else if (WR > 0) { // Otherwise, wake reader cond\_broadcast(&okToRead); // Wake all readers } release(&lock);** } Code for a Writer2/13/2024Kubiatowicz CS162 © UCB Spring 2024 Lec 9.38 Simulation of Readers/Writers Solution• Use an example to simulate the solution • Consider the following sequence of operators: – R1, R2, W1, R3 • Initially: AR = 0, WR = 0, AW = 0, WW = 0 2/13/2024Kubiatowicz CS162 © UCB Spring 2024 Lec 9.39 Simulation of Readers/Writers Solution• R1 comes along (no waiting threads) • AR = 0, WR = 0, AW = 0, WW = 0 **Reader() { acquire(&lock) while ((AW + WW) > 0) { // Is it safe to read? WR++; // No. Writers exist cond\_wait(&okToRead,&lock);// Sleep on cond var WR--; // No longer waiting } AR++; // Now we are active! release(&lock); AccessDBase(ReadOnly); acquire(&lock); AR--;**  $\hat{H}$  (AR == 0 && WW > 0) **cond\_signal(&okToWrite); release(&lock); }** 2/13/2024Kubiatowicz CS162 © UCB Spring 2024 Lec 9.40 Simulation of Readers/Writers Solution• R1 comes along (no waiting threads) • AR = 0, WR = 0, AW = 0, WW = 0 **Reader() { acquire(&lock); while ((AW + WW) > 0) { // Is it safe to read? WR++; // No. Writers exist cond\_wait(&okToRead,&lock);// Sleep on cond var WR--; // No longer waiting } AR++; // Now we are active! release(&lock); AccessDBase(ReadOnly); acquire(&lock); AR--; if (AR == 0 && WW > 0) cond\_signal(&okToWrite); release(&lock); }**

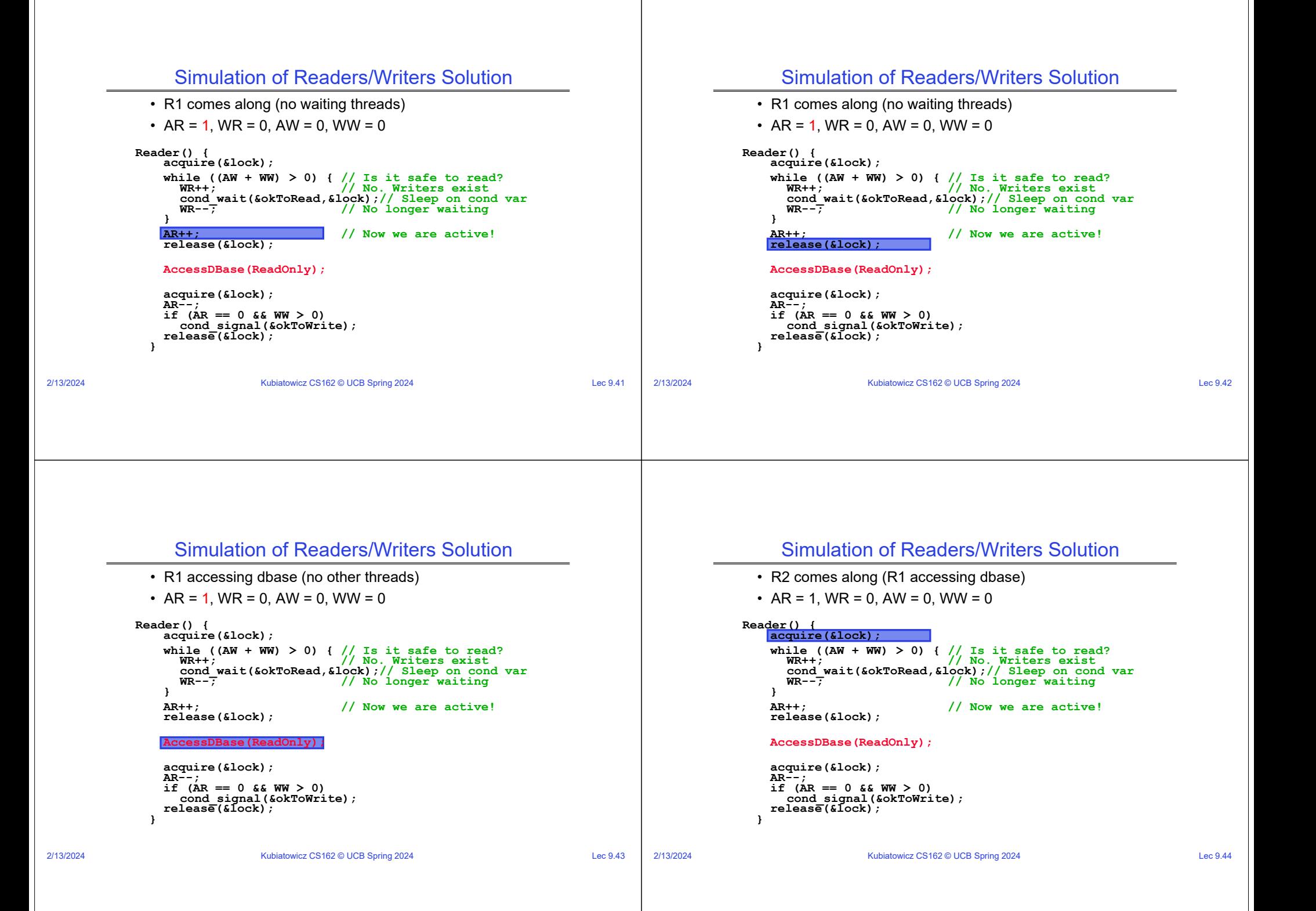

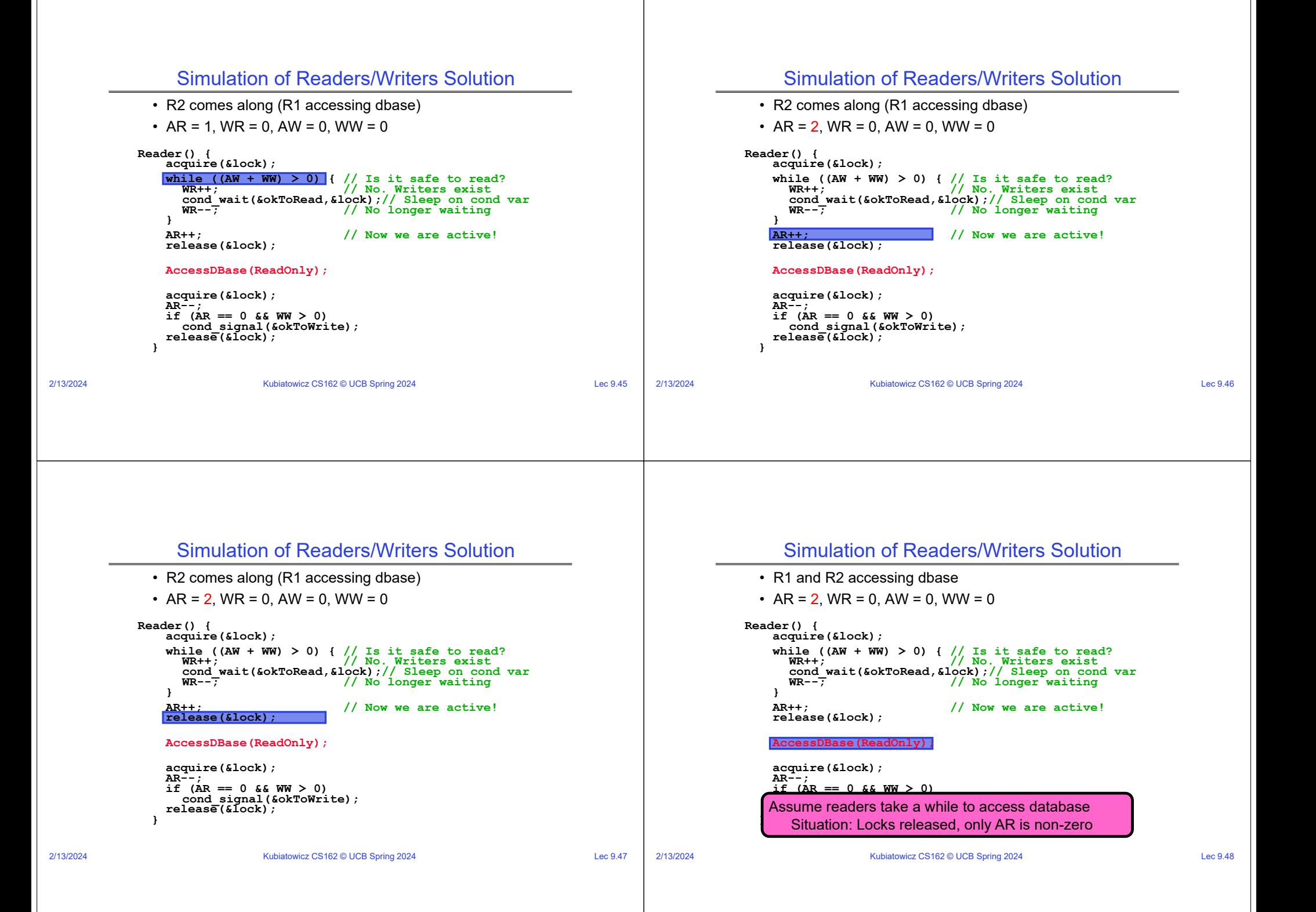

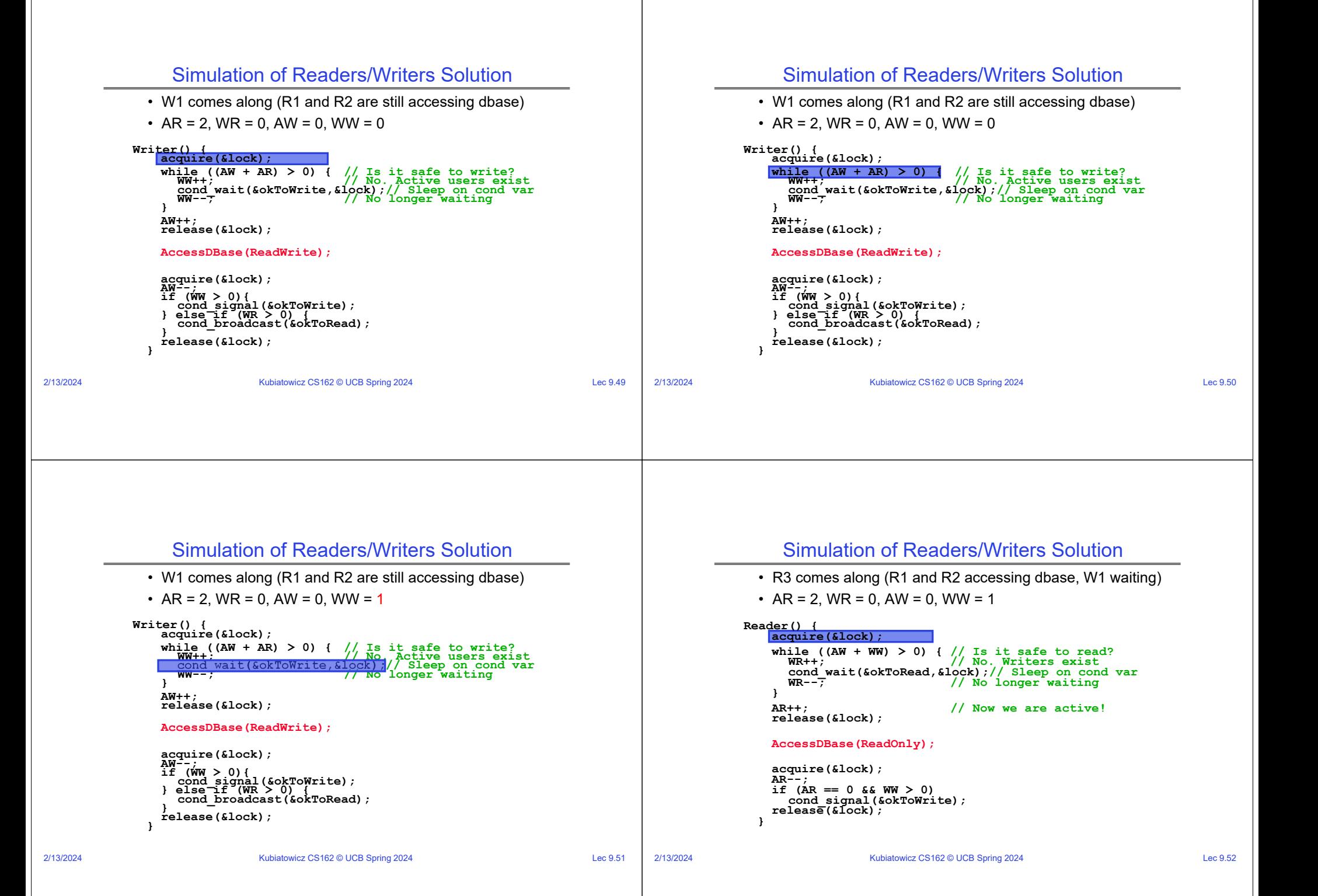

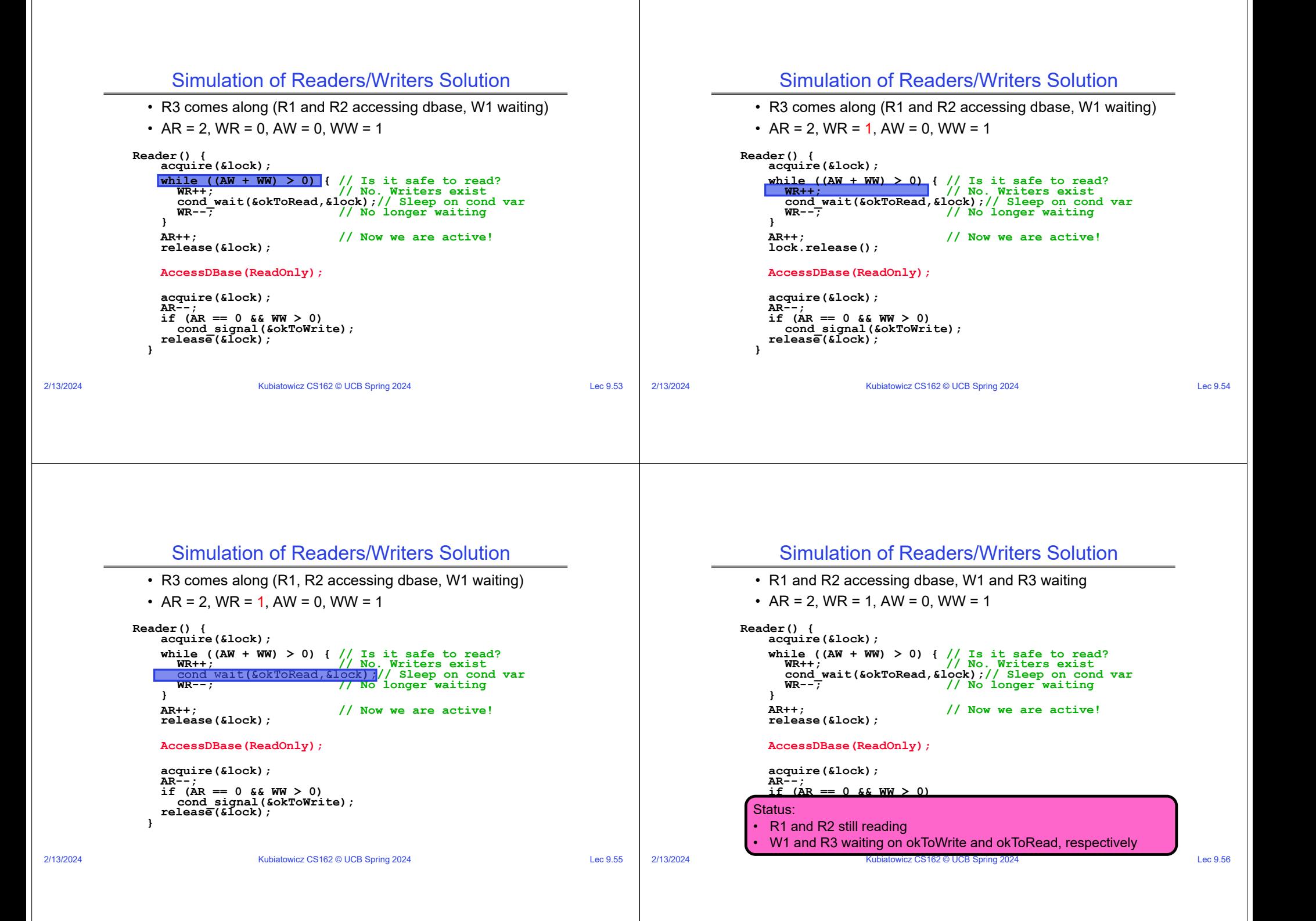

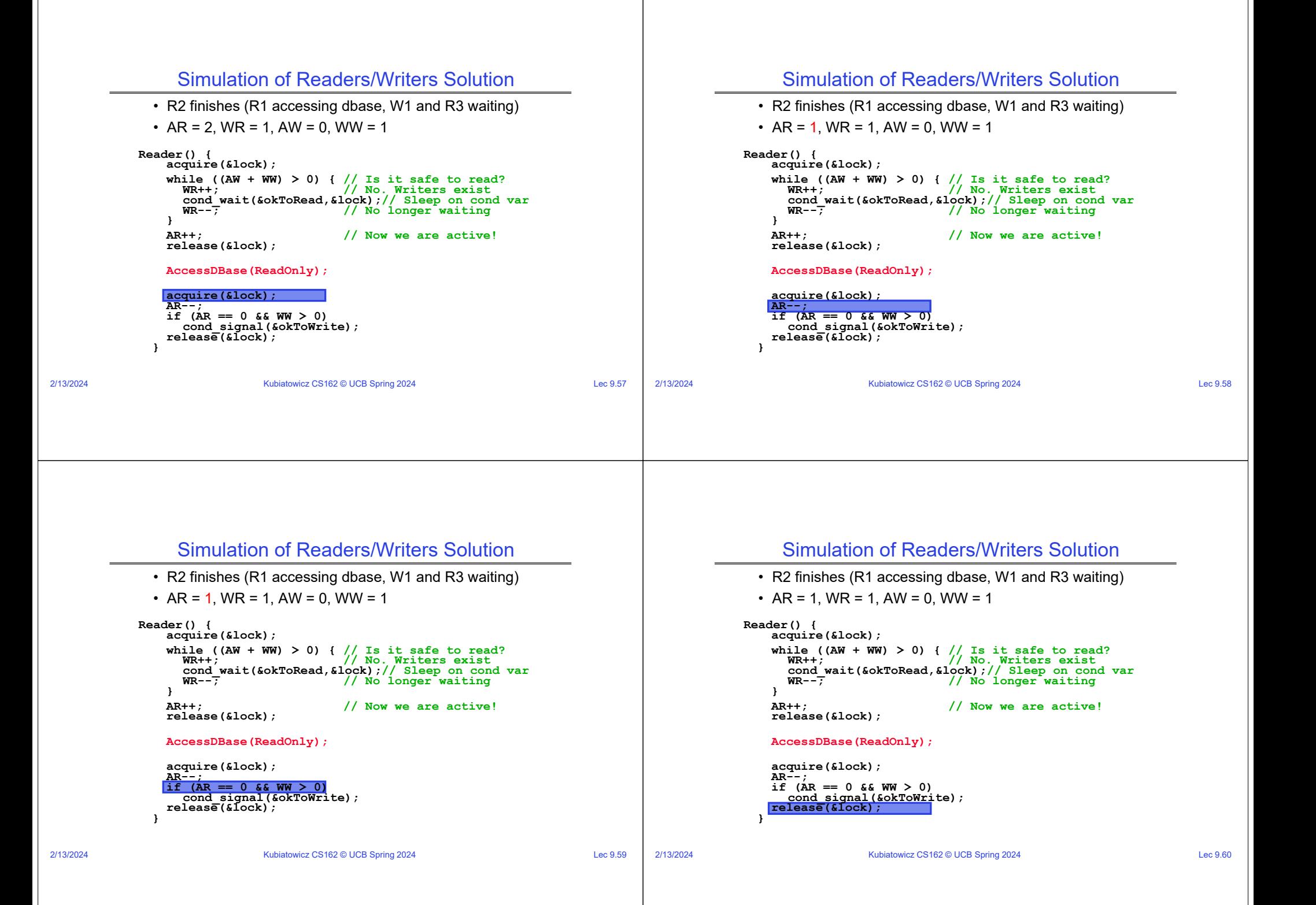

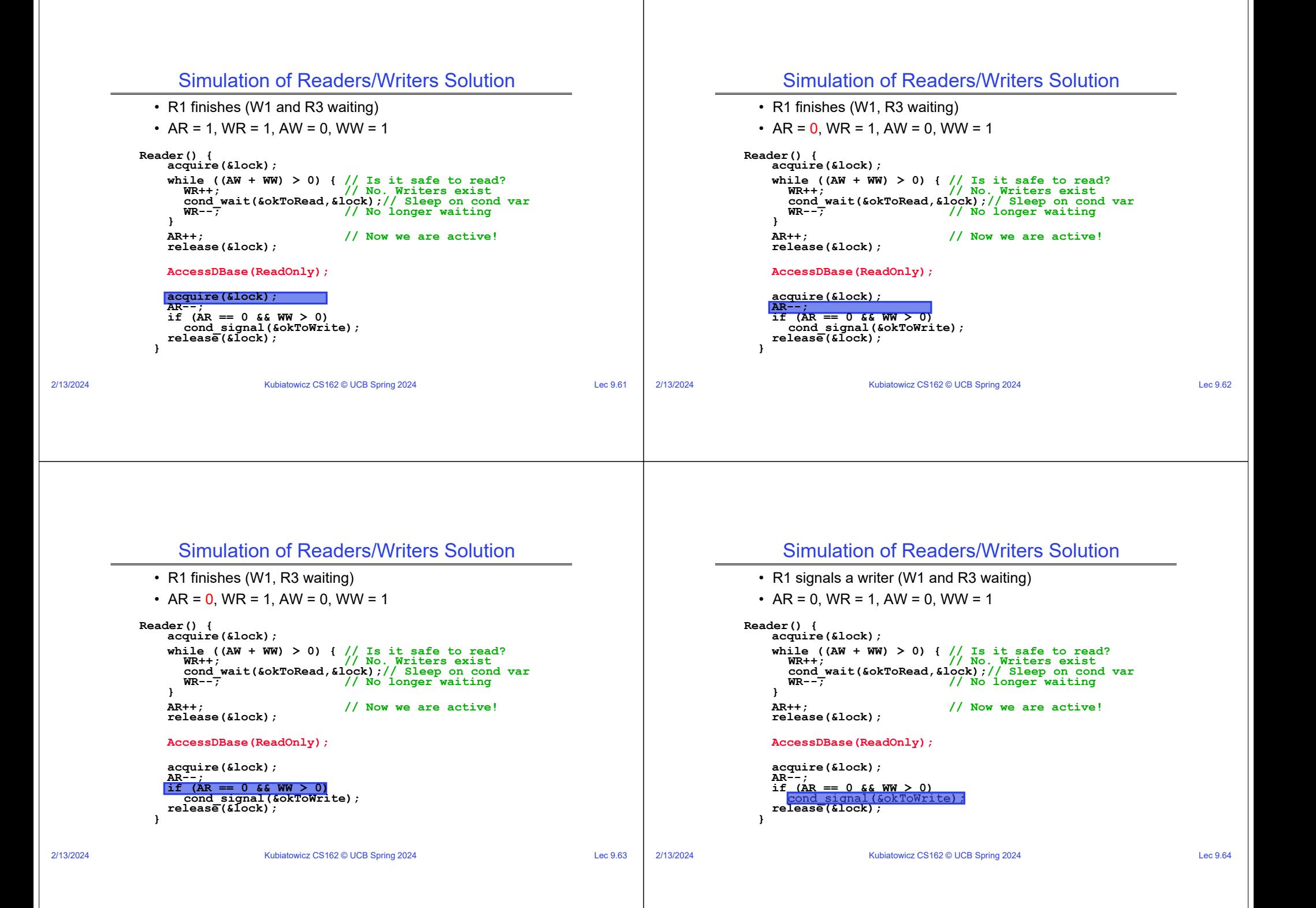

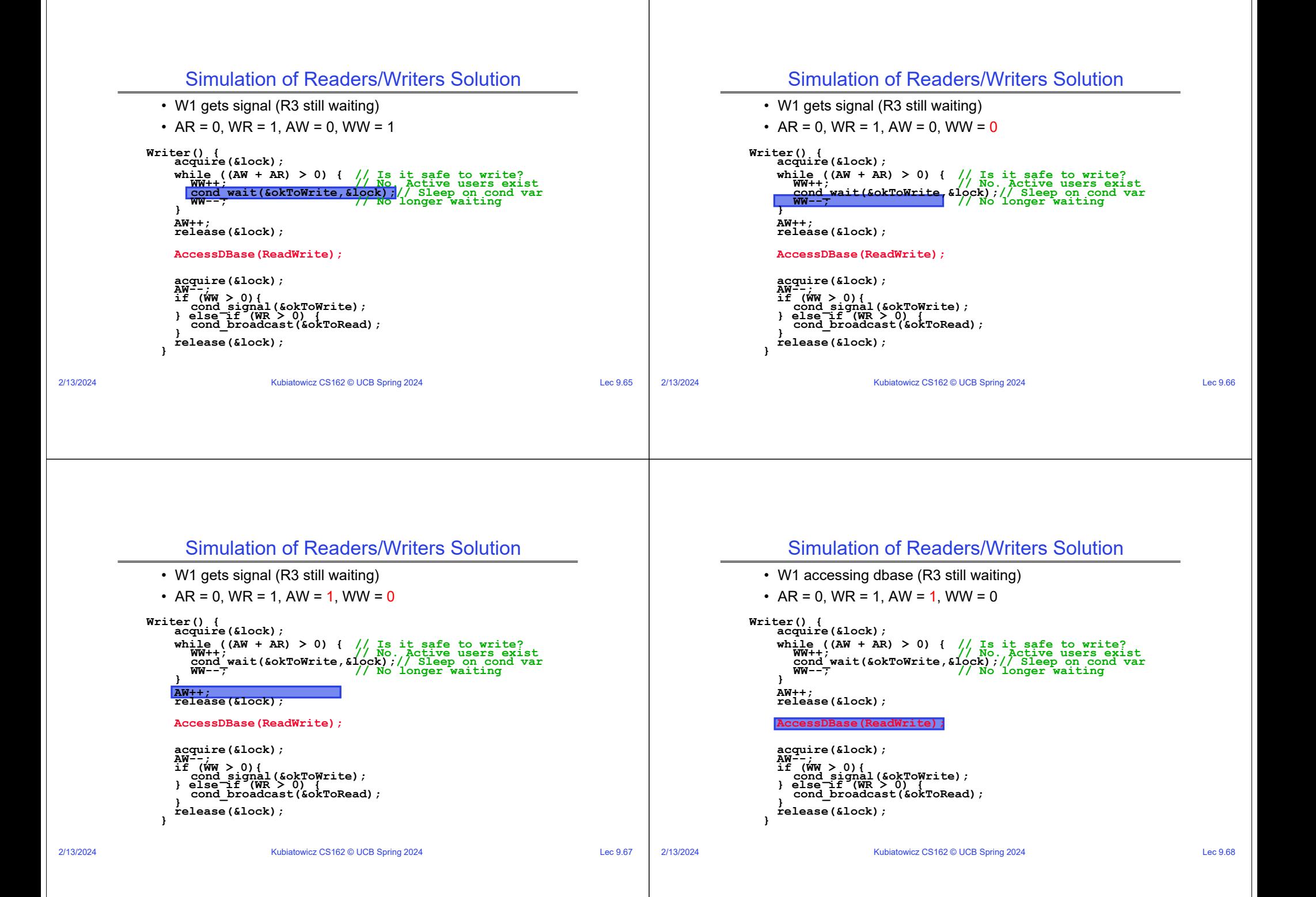

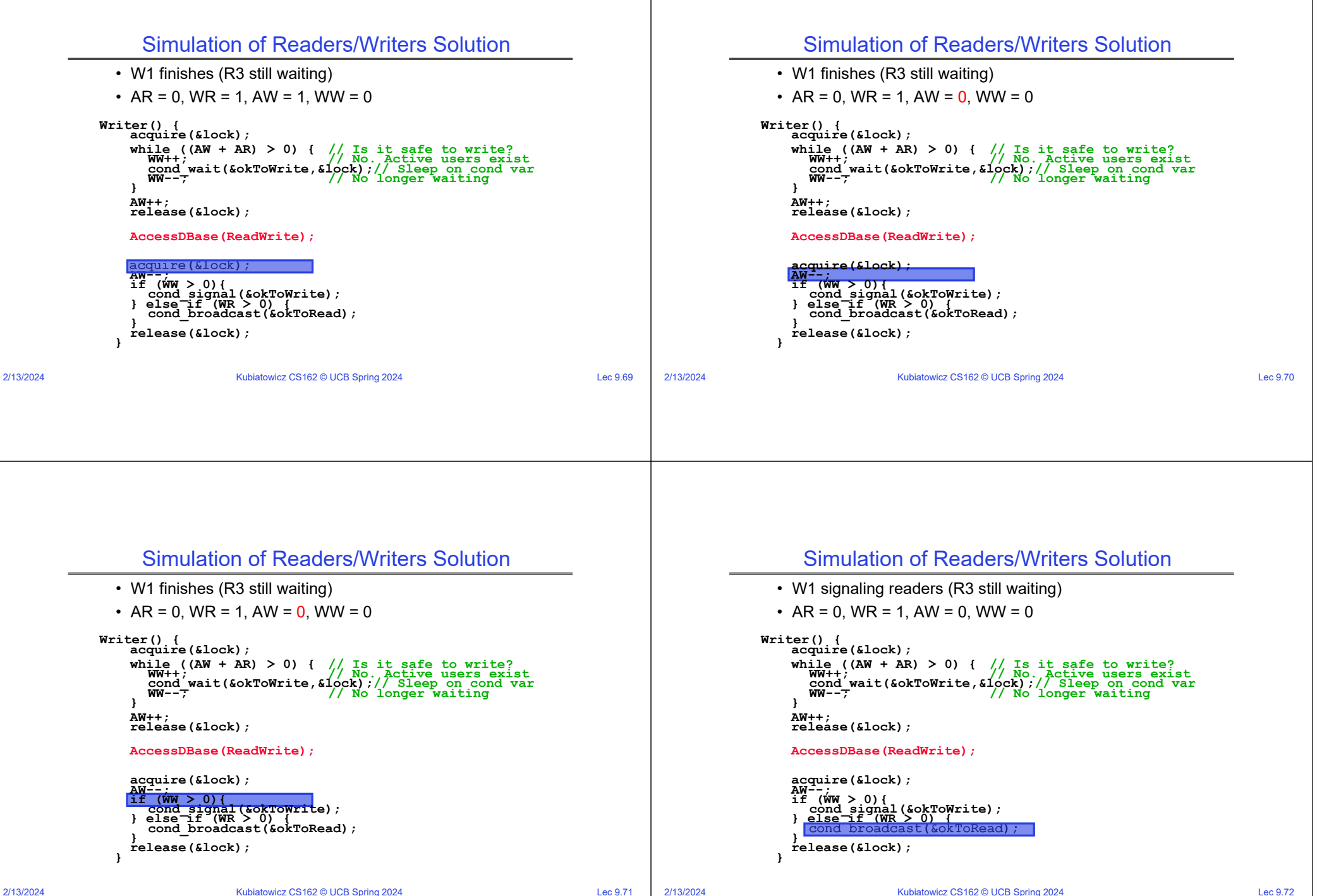

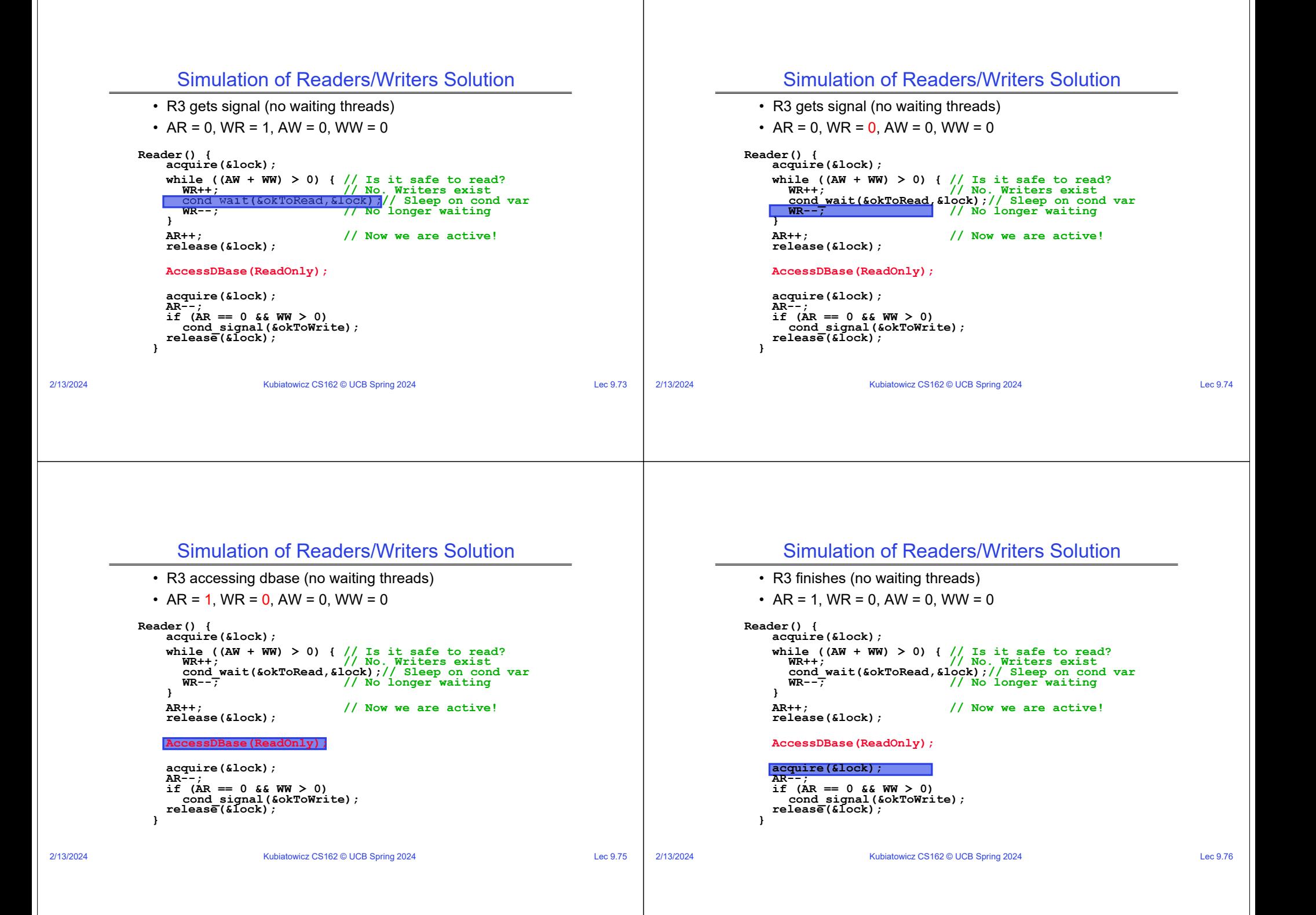

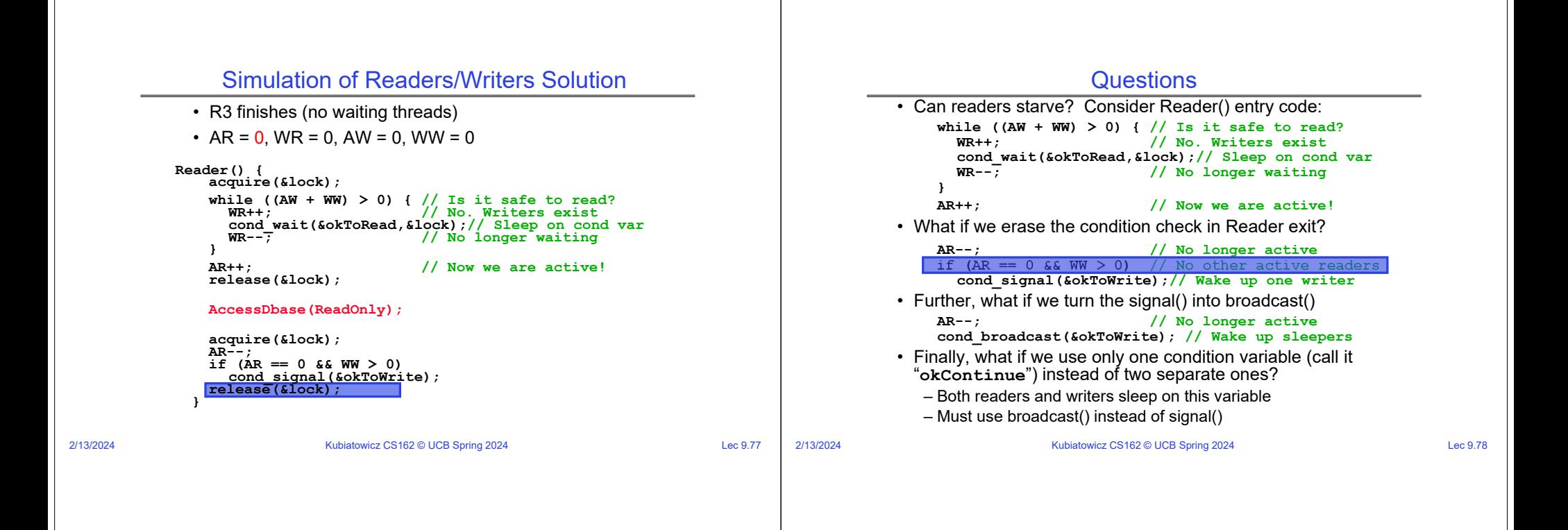

### Use of Single CV: **okContinue**

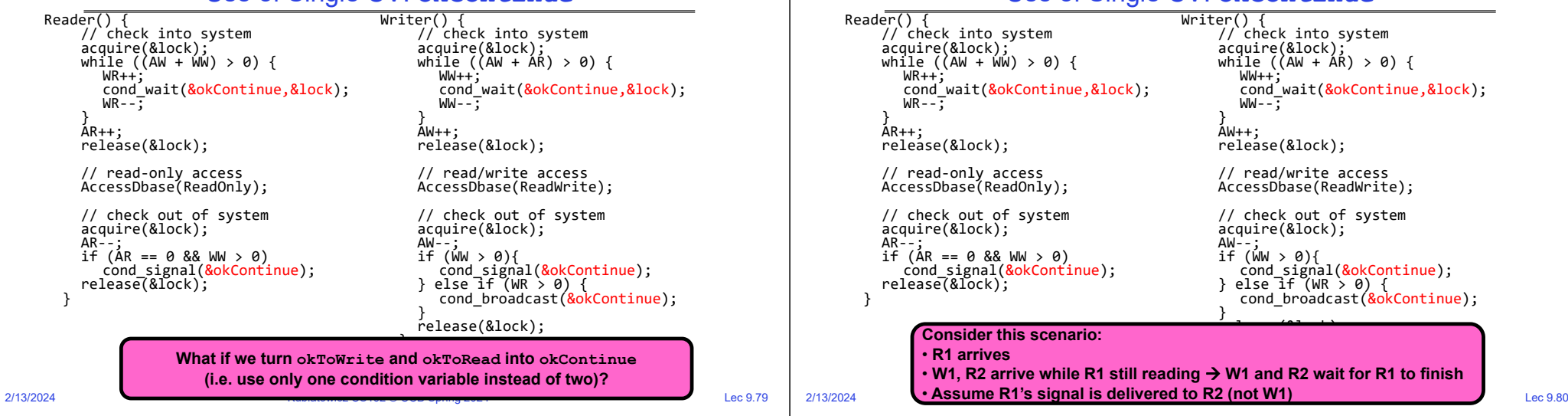

Use of Single CV: **okContinue**

### Use of Single CV: **okContinue**

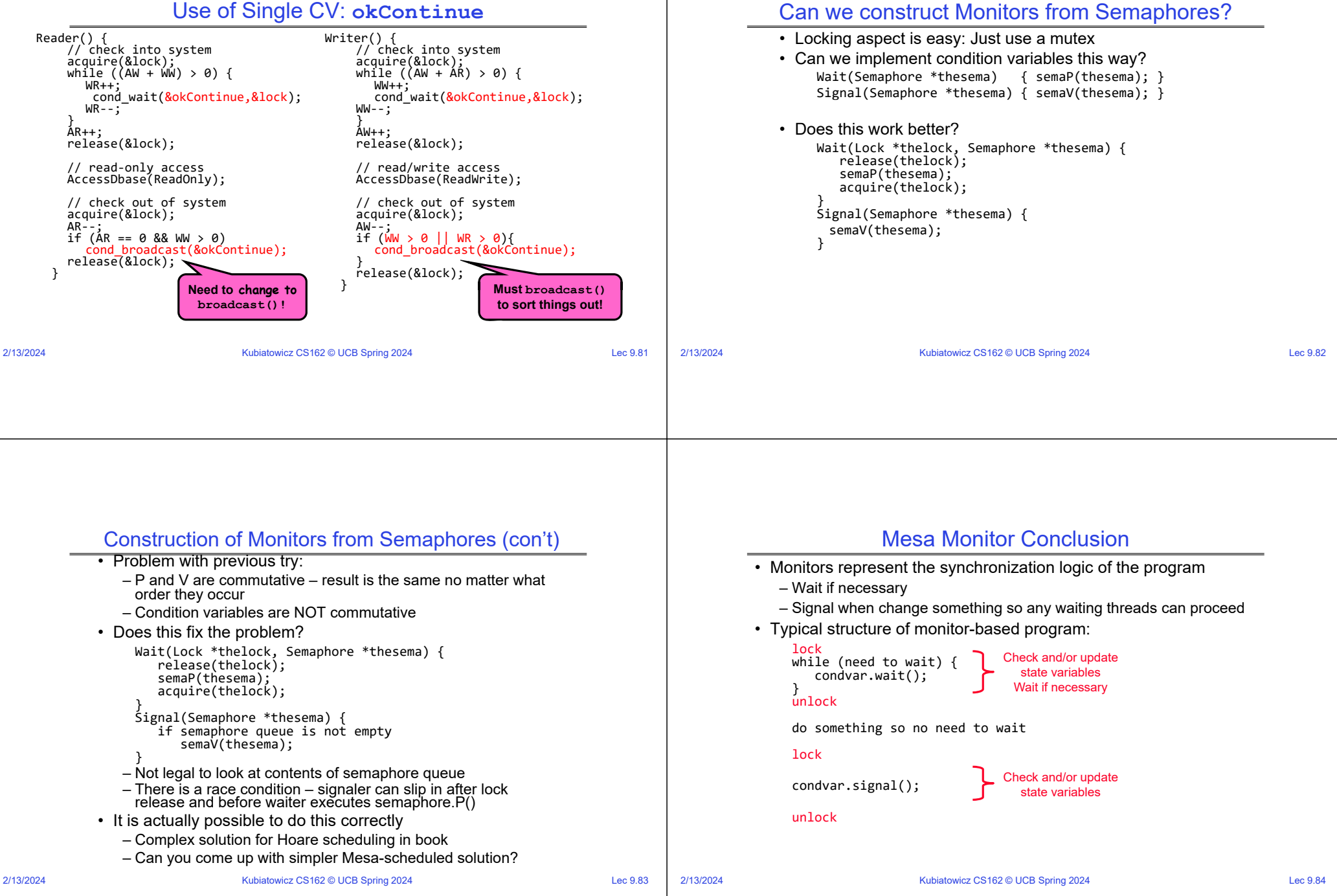

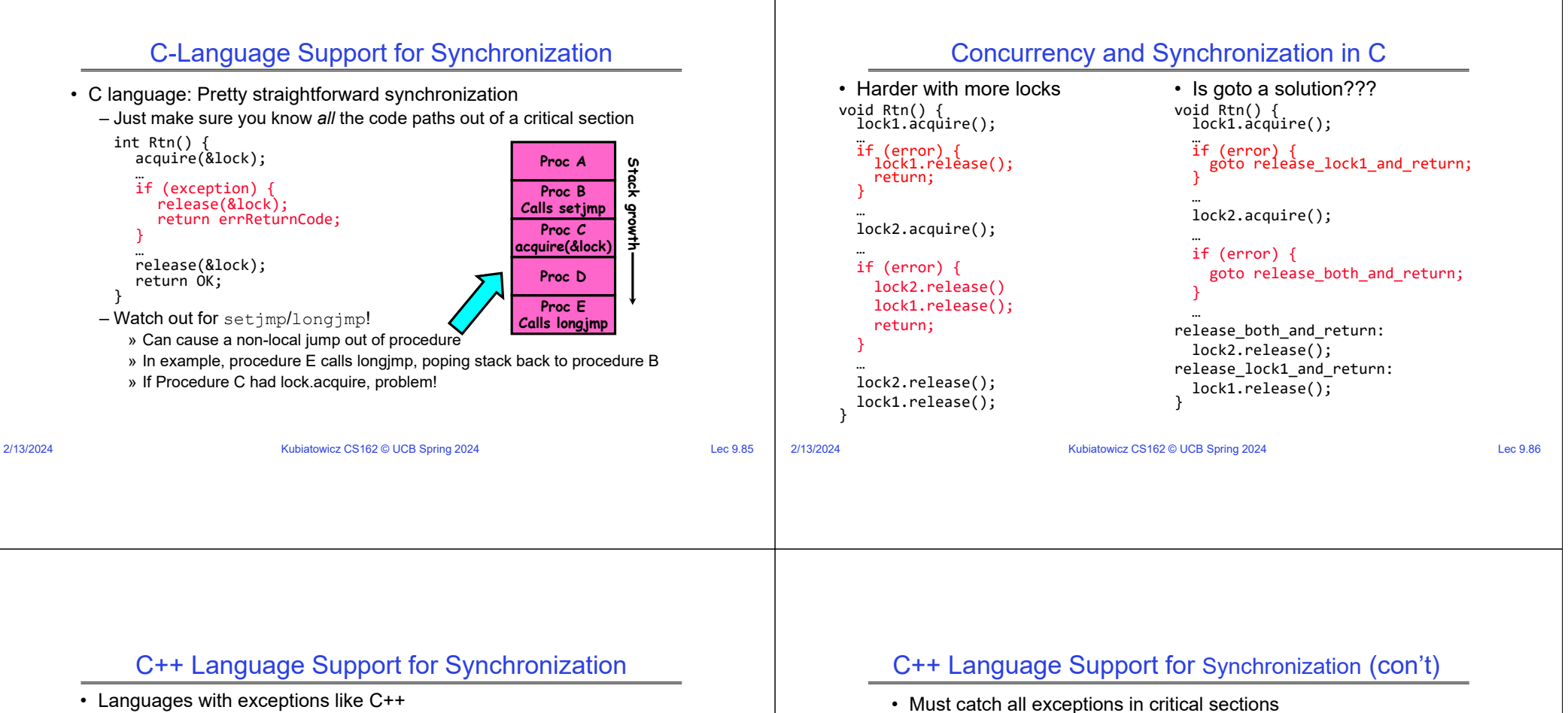

– Languages that support exceptions are problematic (easy to make a non-local exit without releasing lock)

```
– Consider:
```

```
void Rtn() {
  lock.acquire();
```

```

DoFoo();
```

```

lock.release();
```

```
}
void DoFoo() {
```
if (exception) throw errException;

```
}
```
– Notice that an exception in DoFoo() will exit without releasing the lock!

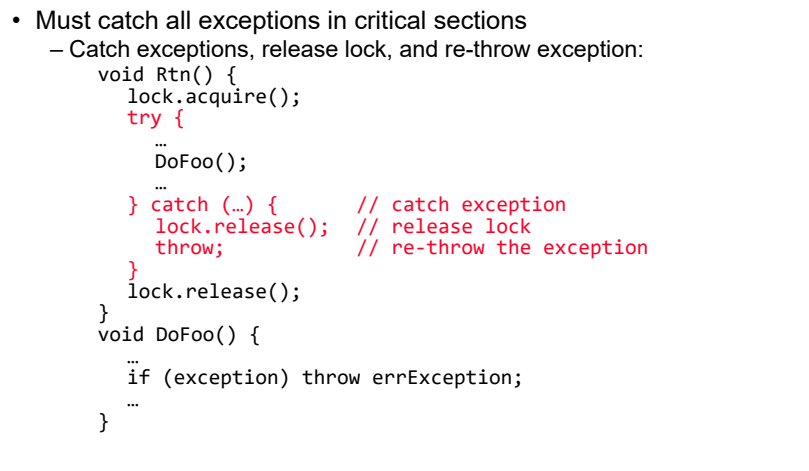

2/13/2024

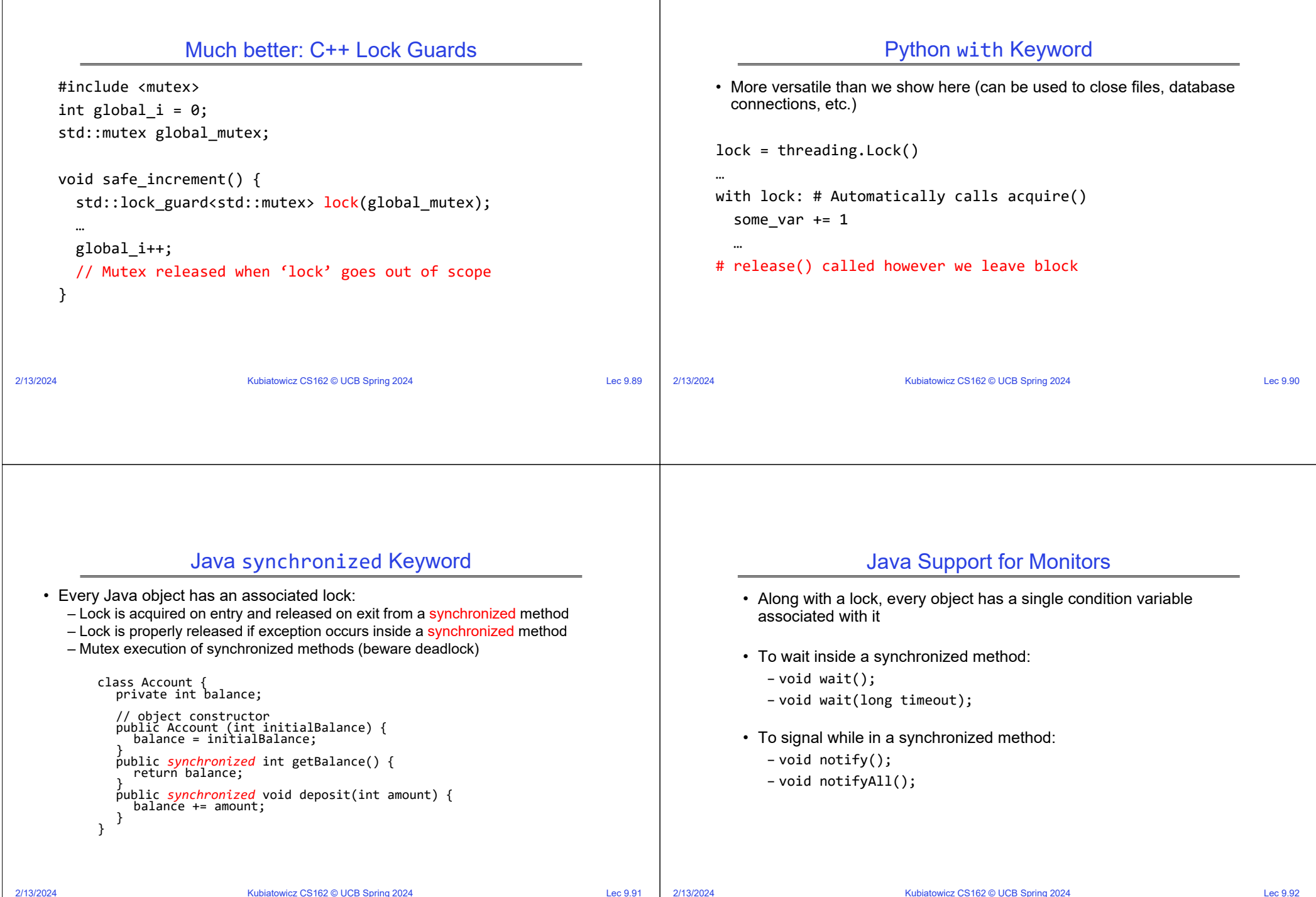

Lec 9.91 2/13/2024

### **Conclusion**

- Semaphores: Like integers with restricted interface
	- Two operations:
	- » P(): Wait if zero; decrement when becomes non-zero
		- » V(): Increment and wake a sleeping task (if exists)
		- » Can initialize value to any non-negative value
	- Use separate semaphore for each constraint
- Monitors: A lock plus one or more condition variables
	- Always acquire lock before accessing shared data
	- Use condition variables to wait inside critical section» Three Operations: Wait(), Signal(), and Broadcast()
- Monitors represent the logic of the program
	- Wait if necessary
	- Signal when change something so any waiting threads can proceed
	- Monitors supported natively in a number of languages
- Readers/Writers Monitor example
	- Shows how monitors allow sophisticated controlled entry to protected code

2/13/2024

Kubiatowicz CS162 © UCB Spring 2024 Lec 9.93